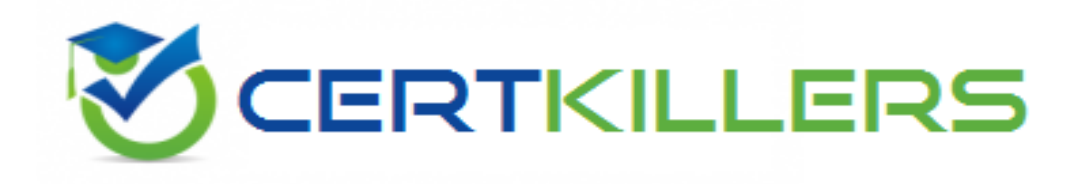

## **CA Technologies**

## **CAT-280 Exam**

**CA AppLogic r3 Administrator**

Thank you for Downloading CAT-280 exam PDF Demo

### You can Buy Latest CAT-280 Full Version Download

https://www.certkillers.net/Exam/CAT-280

**https://www.certkillers.net**

#### **Question: 1**

In CA AppLogic, a class definition consists of a class descriptor and one or more class volumes. What does a class volume contain?

A. A reference to a storage Logical Unit Number (LUN)

B. All the software required to boot and operate an instance of this class

C. A reference to the IP address or host name of the commodity server on which the object is stored D. The characteristics of the appliance as a component, including its inputs, outputs, configuration properties, and their default values and hardware resources

**Answer: B**

#### **Question: 2**

The WS\_API enables you to perform useful functions, such as:

A. Migrating users from CA AppLogic versions before r3.0.

B. Implementing a WebX4 Linux cluster as an assembly of appliances.

C. Integrating CA AppLogic with CA Access Control to protect your web applications.

D. Invoking commands through the RESTful application programming interface (API).

**Answer: D**

#### **Question: 3**

Which step should you perform when you provision the WS\_API?

A. Edit the input\_template.cfg file.

B. To configure the application, start it immediately after you provision it.

C. Run the vol manage ws\_api\_instance:data command and edit the vdcs.conf file.

D. When prompted for a password for Secure Shell (SSH) access, enter ws\_api\_usr.

**Answer: C**

#### **Question: 4**

Before removing a server from the grid or replacing a hard disk, to retrieve any virtual volume streams off the server, which command should you run?

A. vol clean

B. vol scoop

C. vol migrate

D. vol reinstate

## **https://www.certkillers.net**

**Answer: C**

#### **Question: 5**

When you configure authentication for the Backbone Fabric Controller (BFC):

A. Make sure that all users access the BFC using the BFC shell only.

B. Make sure that the bfcaadmin user has read-only access to the database replica directory.

C. Do not change the default 'root' password, because this is required for a correct configuration.

D. Add any necessary public SSH keys for users that will access the BFC to the '/root/.ssh /authorized\_keys' file.

**Answer: D**

## **Thank You for trying CAT-280 PDF Demo**

To Buy Latest CAT-280 Full Version Download visit link below

https://www.certkillers.net/Exam/CAT-280

# Start Your CAT-280 Preparation

*[Limited Time Offer]* Use Coupon "CKNET" for Further discount on your purchase. Test your CAT-280 preparation with actual exam questions.